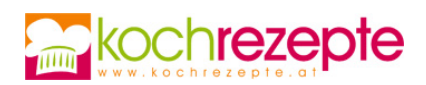

# **Biskuitrolle mit Ananasgeschmack**

Das Rezept für die Biskuitrolle mit Ananasgeschmack ist prima geeignet wenn es schnell gehen soll. Durch das Wechseln der Marmeladensorte ist die Rolle sehr variable.

**Verfasser:** kochrezepte.at

**Arbeitszeit:** 20 min

**Koch/Backzeit:** 10 min

**Gesamtzeit:** 30 min

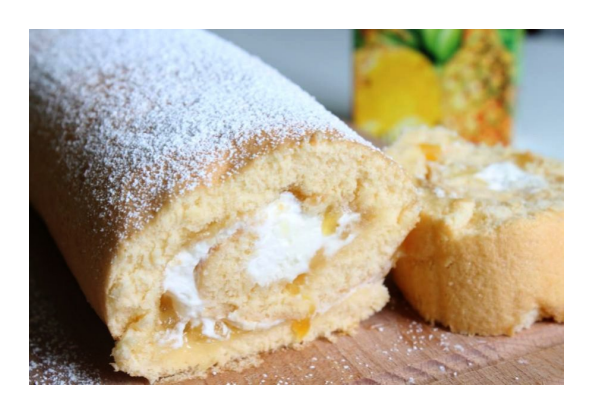

### **Zutaten**

#### **Für den Biskuit**

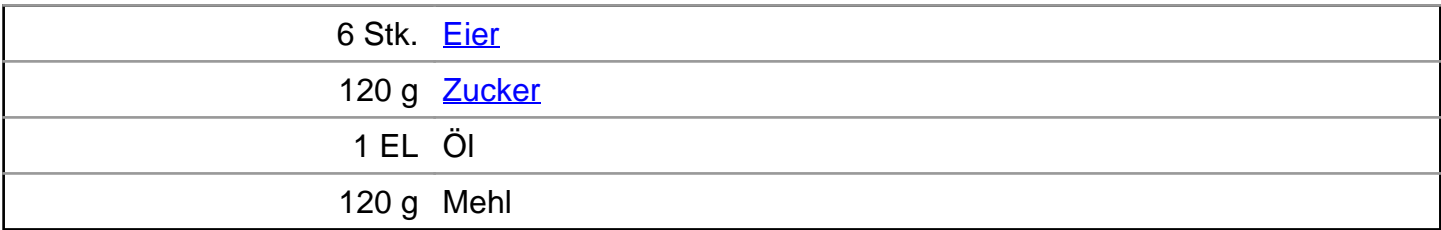

#### **Für die Füllung**

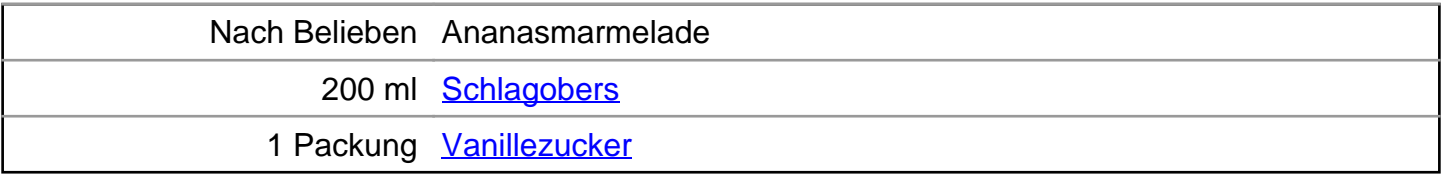

#### **Für die Dekoration**

Nach Belieben Staubzucker

### **Zubereitung**

- 1. Für die **Biskuitrolle mit Ananasgeschmack** ein Backblech mit Backpapier auslegen und den Ofen auf 180°C Ober/Unterhitze vorheizen.
- 2. Nun die Eier, mit dem Zucker, mit einem Handrührgerät, ca. 7-10 Minuten dick-schaumig aufschlagen.

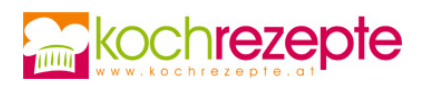

- 3. Dann kurz das Öl unterrühren und das Mehl, durch ein Sieb, vorsichtig unter die Masse heben.
- 4. Den Tag jetzt auf das Backblech streichen und ca. 10 Minuten backen.
- 5. In der Zeit ein frisches Geschirrtuch auf der Arbeitsfläche ausbreiten und mit etwas Zucker bestreuen. Sowie der Kuchen nun aus dem Ofen geholt wird, das Blech direkt auf das Tuch stürzen und vorsichtig das Backpapier vom Boden lösen.
- 6. Dann den Boden vorsichtig, der Länge nach aufrollen und im Geschirrtuch auskühlen lassen.
- 7. Als nächstes die Marmelade (am besten in der Mikrowelle) kurz erwärmen, damit sie sich besser streichen lässt und auf dem wieder aufgerollten Boden verteilen.
- 8. Jetzt noch das Schlagobers mit dem Vanillezucker steifschlagen und ebenfalls auf dem Biskuit verteilen. Diesen hinterher wieder zusammenrollen und bis zum Verzehr kühl lagern. Kurz vor dem Servieren die Rolle noch mit etwas Staubzucker dekorieren.

## **Tipp**

Wer möchte kann in die Biskuitrolle mit Ananasgeschmack zusätzlich noch ein paar Ananasstücke hineingeben. So schmeckt sie noch frischer und intensiver nach Ananas.